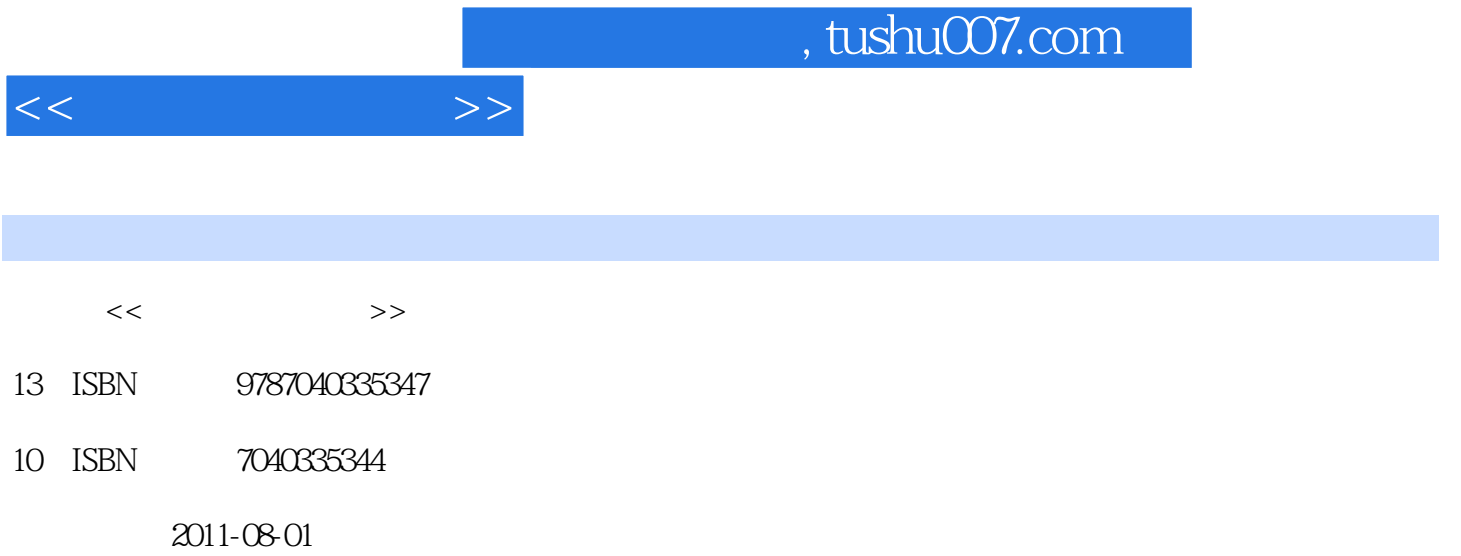

页数:258

PDF

更多资源请访问:http://www.tushu007.com

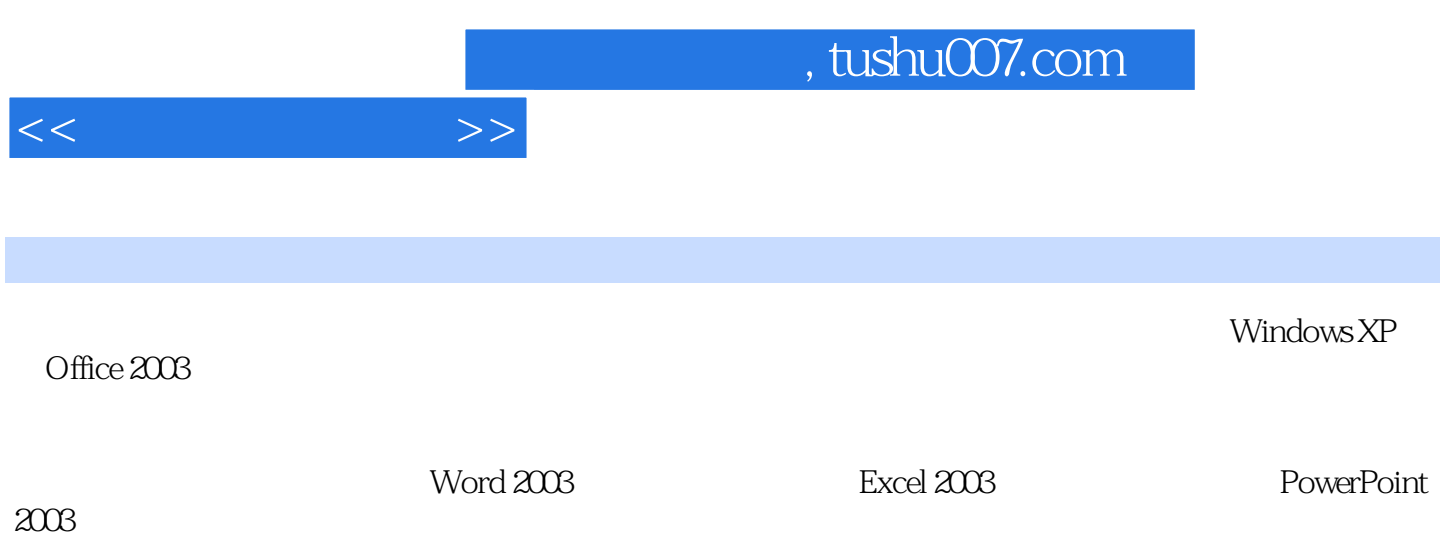

 $1.1$   $1.1.1$   $1.1.2$   $1.1.3$  $1.1.4$  1.2  $1.2$  1.2.2  $1.2.3$  $1.3$  1.31  $1.32$  1.33  $1.33$  $1.4$  1.4.1  $1.42$  1.4.3 2  $21$   $21.1$   $21.2$   $21.3$   $21.4$  $2.2$   $2.2.1$   $2.2.2$   $2.2.3$   $2.3$   $2.3$  $24$  2.4.1  $242$  3 Word 20033.1 Word 20033.1.1 Word 2003 3.1.2 Word 2003 3.1.3 Word 2003  $32$  Word  $2003$   $321$   $322$   $323$  $3.24$  3.3 Word 2003 3.3.1 3.3.1 a.32 5.3.3 5.3.3.4 3.3.5 3.3.6 3.4 Mord  $2003$   $341$   $342$   $343$   $344$ 34.5 34.6 34.7 34.8 3.5 Word 2003  $352$   $353$   $354$   $355$  $36$ Word 2003  $361$   $362$   $363$   $364$  $37$  Word  $2003$   $37.1$   $37.2$   $37.3$   $37.4$  $38$  Word  $2003$   $381$   $382$   $383$ 3.8.4 3.8.5 3.8.6 4 Excel 20034.1 Excel 2003 4.1.1 Excel 2003 4.1.2 4.2 Excel 2003 4.2.1 4.2.2 4.2.3 4.3 4.3.1 4.3.2 4.3.3 4.3.4 印工作表4.4 数据管理与分析4.4.1 数据清单和列表4.4.2 排序4.4.3 筛选数据4.4.4 数据分类汇总4.4.5 数据 446 5 5 PowerPoint 20035.1 PowerPoint 20035.1 PowerPoint 2003 PowerPoint 2003 5.1.2 PowerPoint 2003 5.1.3 PowerPoint 2003 5.1.4  $51.5$   $52$   $521$   $52.2$   $523$ 5.3 5.31 5.3.2 5.3.3 5.3.4 5.4  $5.41$   $5.42$   $5.43$   $5.43$   $5.43$   $5.45$  $55$   $551$   $552$   $553$   $554$ 录制旁白5.6 其他应用……第6章 计算机网络第7章 多媒体技术及应用第8章 网页设计基础

 $<<$   $>>$ 

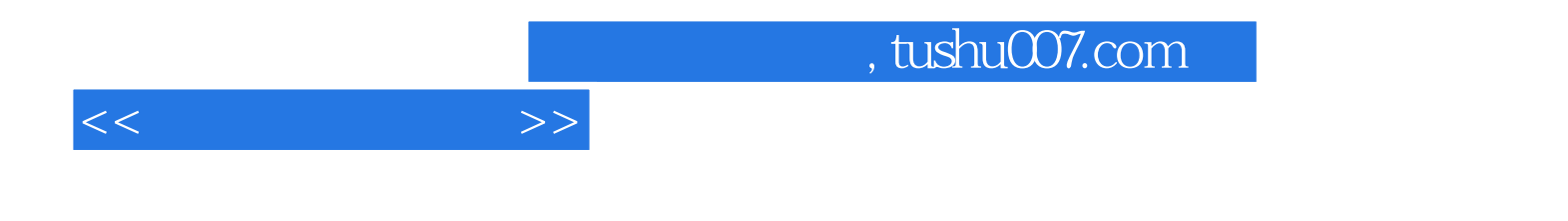

本站所提供下载的PDF图书仅提供预览和简介,请支持正版图书。

更多资源请访问:http://www.tushu007.com